# *Virtual Laboratorio*

*Escuela Superior "José M. Estrada"*

*Prof. Noguera Juan*

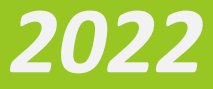

# *Laboratorio Virtual*

# *PROYECTO DE CÁTEDRA*

**Carrera:** Profesorado de Educación Primaria **Docente:** NOGUERA, Juan Horacio **Unidad Curricular de Definición Institucional: "Laboratorio virtual" Campo de la formación:** Especifico **Formato:** Seminario - Taller **Curso:** 2 do Año **Carga horaria semanal:** 3Hs **Régimen de cursado:** Anual – Presencial **Ciclo Académico:** 2022 **Plan de Estudio**: **Res. N° 4170/14 CGE** y Rectif. **Res. N° 3519/15 CGE**

**Fundamentación** 

Las nuevas tecnologías y formas de comunicación han modificado los modos de relacionarse. Afectando al mismo tiempo las formas de comunicar y de producir conocimiento. Y por lo tanto también se han transformado los modos de aprender y de enseñar.

Estos cambios no solo afectan la vida social del individuo, sino que se transportan al interior del ámbito escolar. Desde allí, se hace imperante pensar en un nuevo tipo de alumno y a su vez es necesario formar docentes que puedan capitalizar estas nuevas necesidades.

En este contexto, la educación hoy se enfrenta con un nuevo horizonte en el que las tecnologías y formas de comunicación, conforman un núcleo nodal en los procesos de enseñanza y de aprendizaje. Procesos de formación que plantean otros modos de producir y gestionar el conocimiento y la circulación del mismo entre quienes aprenden, quienes enseñan y sus interacciones con el mundo social al cual pertenecen. El propósito central de esta UDI: Laboratorio virtual es promover entornos de aprendizajes innovadores con la articulación de las diferentes cátedras, que enriquezcan y complementen los aprendizajes ya desarrollados.

A partir de la incorporación del Laboratorio Virtual a través de las TIC, nos acercamos a estos cinco tipos de pensamientos, para fortalecer competencias digitales, como las que se mencionan a continuación:

- Pensamiento crítico.
- Información y representación.
- Comunicación y colaboración.
- Uso autónomo de las TIC.
- Creatividad e innovación.

### *Propósitos de enseñanza*

- ➢ Promover conceptos básicos para el dominio de la informática que permitan abordar el aprendizaje de herramientas específicas (Simuladores, app Android, Windows, Huayra, Prezi, YouTube, office, soft. editores de audio y video, recursos online)
- ➢ Contribuir a la disminución de la brecha digital.
- ➢ Favorecer nuevas oportunidades de aprendizaje con tecnologías digitales, centradas en la resolución de problemas.
- ➢ Propiciar la creación de un espacio para la reflexión, en torno a los procesos de enseñanza y aprendizaje con uso de tecnología.
- ➢ Facilitar la constitución de un espacio de trabajo colaborativo, para la implementación de proyectos con usos de Nuevas Tecnologías.

# *Objetivos*

- ➢ Aprender a utilizar Internet como recurso educativo, y elaborar la información obtenida mediante la utilización de los nuevos medios informáticos.
- ➢ Desarrollar estrategias para la búsqueda, selección y organización de la información.
- ➢ Utilizar diversos softwares educativos, según el nivel y área de trabajo.
- $\triangleright$  Usar diversos medios de comunicación: correo, foros y campus virtual.

#### *Contenidos de enseñanza*

#### *Módulo 1:*

**Los docentes y las TIC:** ¿Qué actitudes tenemos los docentes frente a las TIC?, ¿Qué competencias debemos adquirir para afrontar exitosamente los nuevos desafíos tecnológicos?, Las TIC, ¿Son un medio o un fin para la enseñanza? – En este módulo intentaremos responder estos interrogantes para reflexionar sobre nuestra propia práctica educativa.

- ✓ **¿Apocalípticos o integrados?** (Etapas en la integración de las TIC)
- ✓ **Competencias digitales para los docentes** (Competencias tecnológicas competencias de comunicación - competencias para la ciudadanía digital - nuevas competencias pedagógicas)
- ✓ **¿TIC, informática o computación?**
- ✓ **Las TIC, ¿Cómo medio o como fin?**

**Entornos virtuales de aprendizaje:** estos trasladan el espacio físico del aula – y las interacciones y actividades que allí se desarrollan – a un plano virtual, que se convierte en un escenario óptimo para promover la alfabetización digital.

- $\checkmark$  *i* Qué son los entornos virtuales de aprendizaje? (Principales características).
- $\checkmark$  Plataformas EVA (Goggle Classroom Edoome Campus Virtual Institución Educativa).
- ✓ MOOC (Udemy).

# *Bibliografía*

Caccuri, V. (2016). *Tecnología Digital para Docentes (Computación y TIC en el Aula).* Ciudad Autonoma de Buenos Aires: Fox Andina.

# *Módulo 2:*

**Software de escritorio:** Iniciaremos ahora un recorrido por las diferentes herramientas y los variados recursos que ofrecen las TIC para la educación. También analizaremos las posibilidades de algunos programas que podemos encontrar o instalar en una computadora.

- ✓ **¿Qué es el software de escritorio?** (Ventajas de usar software instalado).
- ✓ **Programas ofimáticos** Microsoft Office (barras de herramientas, administración y vistas de un documento, formatos de texto, fuentes, tamaño, color y efectos, propiedades del párrafo como alineación, interlineado, espaciado y sangrías, estilos, recuadros, manejo de columnas, tablas y objetos gráficos, citas bibliografías, configuración de estilos de acuerdo a las Normas APA).
- ✓ **Producción y edición de video** (Movie maker Wondershare Video Editor).
- ✓ **Producción y edición de audio (**Audacity Adobe Audition**)**

**Aplicaciones en línea:** Internet es un banco de recursos educativos, aun cuando muchas herramientas que encontramos en línea no fueron especialmente diseñadas con este propósito. A continuación, analizaremos algunas plataformas que pueden servir como apoyo didáctico a nuestras clases.

- ✓ **Internet como espacio educativo** (Ventajas de usar aplicaciones en línea).
- ✓ **Presentaciones en línea** (Prezi Consideraciones para realizar una presentación).
- ✓ **Organizadores gráficos en línea** (Mapas conceptuales online offline).

**Edición de imágenes en línea** (Pixlr).

#### *Bibliografía*

Caccuri, V. (2016). *Tecnología Digital para Docentes (Computación y TIC en el Aula).* Ciudad Autonoma de Buenos Aires: Fox Andina.

# *Módulo 3:*

**Educación en la nube:** una de las mayores ventajas que ofrece internet como espacio educativo es la posibilidad de desarrollar trabajos colaborativos en espacios accesibles y de alto valor para formar las competencias necesarias para desempeñarse en la sociedad de la información.

- ✓ **El trabajo colaborativo** (Elementos del trabajo colaborativo).
- ✓ **Google Drive** (Gestión de documentos Compartir documentos en Google Drive)
- ✓ **One Drive** (Microsoft Office Online Suite ofimática de One Drive Compartir documentos en One Drive)
- ✓ **Geolocalización colaborativa**.
- ✓ **Google Maps.**

**Redes sociales:** ¿Cuál es el valor educativo que pueden tener las redes sociales? - ¿favorecen u obstaculizan el aprendizaje? - ¿Por qué usar las redes sociales en el aula? A partir de estos interrogantes, nos proponemos descubrir el potencial de las redes sociales desde una mirada pedagógica y atendiendo a sus posibles aplicaciones en el ámbito educativo.

- ✓ **¿Redes sociales el en aula?** (Potencial educativo de las redes sociales).
- ✓ **Redes sociales de uso general** (Grupos de Facebook Pinterest).
- ✓ **Redes sociales educativas** (Twiducate).
- ✓ **La identidad digital.**

# *Bibliografía*

Caccuri, V. (2016). *Tecnología Digital para Docentes (Computación y TIC en el Aula).* Ciudad Autonoma de Buenos Aires: Fox Andina.

# *Módulo 4:*

**Recursos para docentes:** Presentamos diferentes recursos digitales que los docentes podemos utilizar tanto para el apoyo del proceso de aprendizaje y la relación educativa, como para desarrollar actividades con herramientas tecnológicas diversas.

- ✓ **Los recursos educativos digitales** (REA Recursos Educativos Abiertos
- ✓ **Recursos y aplicaciones de las netbooks, Primaria Digital (Aula Digital Móvil)**
- *Ejemplos Cs. Naturales:* Algodoo, Celestia, Image j, Marble, Proyecto ARTomico, Virtual Moon.
- *Ejemplos Cs. Sociales:* Programa 2MP, SOPI Procesamiento de imágenes, Cronos.
- *Ejemplos Lengua:* Katamotz Lectura.
- *Ejemplos Geometría y matemática:* GeoGebra, Meta Math, Tux, of Math Command (Tux math),
- ✓ **Licencias digitales** (Tipos de licencias digitales Creative Commons)
- ✓ **La información en internet** (Buscadores académicos ¿Cómo buscar y evaluar información en Internet? - Estrategias de búsqueda de información)
- ✓ **Bancos de imágenes de dominio público** (Wikimedia Commons Pixabay Free Images Cómo buscar imágenes en Google, trucos avanzados)
- ✓ **Editores de PDF** (Editores de PDF en línea Editores de PDF para instalar Desbloquear PDF

# *Bibliografía*

- 3.0, Educación (07 de 12 de 2015). *Cómo buscar imágenes en Google, trucos avanzados*. Obtenido de Cómo buscar imágenes en Google, trucos avanzados: https://www.educaciontrespuntocero.com/recursos/como-buscar-imagenes-en-google-trucos-ymetodos-avanzados/30806.html
- Caccuri, V. (2016). *Tecnología Digital para Docentes (Computación y TIC en el Aula).* Ciudad Autonoma de Buenos Aires: Fox Andina.
- Educar, P. (13 de 09 de 2013). *Estrategias para buscar en internet*. Obtenido de Estrategias para buscar en internet: https://www.educar.ar/recursos/120208/estrategias-para-buscar-en-internet

# *Módulo 5:*

**Usos educativos de YouTube:** es uno de los recursos de internet más visitados. Este fenómeno no es casual: la sociedad actual privilegia la imagen sobre otros soportes de información y comunicación. Más allá de las controversias que se pueden plantear con respecto a su uso, este sitio ofrece una amplia variedad de contenidos para transmitir experiencias que estimulan los sentidos y los estilos de aprendizaje de los alumnos.

- ✓ **YouTube como recurso didáctico.**
- ✓ **Canales de interés educativo.**
- ✓ **Crear una cuenta en YouTube** (Subir videos a YouTube).
- ✓ **Editar videos en YouTube** (Herramientas de edición rápida añadir audio añadir anotaciones)

**Aplicaciones educativas móviles:** desde edades cada vez más tempranas, los niños comienzan a utilizar el teléfono celular. En este apéndice, repasamos las herramientas educativas que existen para aprender de forma lúdica e interactiva y la forma de integrarlos al aula.

- ✓ **Aplicaciones didácticas para Android Cs. Sociales** (Ej. App. MapMaster, Mural.ly, Países del Mundo, **¿Cuánto sabes de Historia?, World Citizen: Geography quiz, Geo World)**
- ✓ **Aplicaciones didácticas para Android Cs. naturales** (Ej. Anatronica, BodyMaps, Enciclopedia virtual de los vertebrados españoles, Proyecto Noah)
- ✓ **Aplicaciones didácticas para Android Matemática** (Ej. MyScript Calculator, El Rey de las Mates, Juego de Tablas, Math vs. Zombies)
- ✓ **Aplicaciones didácticas para Android Diccionarios** (Diccionario español, Diccionario sinónimos offline, diccionario traductor Ingles).

# *Bibliografía*

- Caccuri, V. (2016). *Tecnología Digital para Docentes (Computación y TIC en el Aula).* Ciudad Autonoma de Buenos Aires: Fox Andina.
- Chicosandroidaldia. (03 de 09 de 2017). *Mejores diccionarios offline para android*. Obtenido de Mejores diccionarios offline para android: https://www.chicosandroidaldia.com/2018/01/mejoresdiccionarios-offline-para-android.html
- Universia. (07 de 08 de 2015). *Apps para aprender Historia y Geografía*. Obtenido de Apps para aprender Historia y Geografía: http://noticias.universia.com.do/educacion/noticia/2015/08/07/1129548/5 apps-aprender-historia-geografia.html
- Xatakandroid. (02 de 06 de 2015). *Aplicaciones para aprender matemáticas con Android*. Obtenido de Aplicaciones para aprender matemáticas con Android: https://www.xatakandroid.com/aplicacionesandroid/17-aplicaciones-para-aprender-matematicas-con-android

#### *Módulo 6:*

La inclusión de la programación con la implementación de Scratch en las escuelas, se encuentra inmersa en un proceso más amplio de integración de las tecnologías de la información y comunicación (TIC) en la educación. El aprendizaje de la programación no sólo les permitirá a los estudiantes comprender el funcionamiento de numerosos dispositivos que utilizan diariamente, sino, sobre todo, les permitirá reflexionar de manera crítica sobre el funcionamiento de la tecnología. La programación es una competencia que combina el pensamiento abstracto de los algoritmos y la resolución de problemas con la expresión y creatividad que se adquieren a través de un nuevo lenguaje.

#### *Descripción del programa.*

#### *Etapa 1: Reconocimiento.*

Conceptos de "Algoritmos". Presentación del entorno de programación Scratch. Descarga, instalación y actualización de la herramienta Scratch 2.0 (offline). Espacio de trabajo. Panel y Categorías de instrucciones. Bloques básicos y manipulación de Objetos.

#### *Etapa 2: Creación y edición.*

Editor de pinturas. Obtención, adaptación y diseño de personajes. Escenarios, edición de escenarios. Incorporación de sonido, herramientas de edición. Conceptos computacionales: bucles, ciclo, operadores, datos.

#### *Etapa 3: Ludificación*

Conceptos sobre ludificación, gamificación y videojuegos en las aulas. Videojuegos con Scratch. Obstáculos. Puntos, premios y vidas. Niveles. Conceptos computacionales: Ciclos – Condicionales, Operadores booleanos y Operadores matemáticos.

# *Bibliografía*

E-ducadores. (2018). *E-ducadores*. Obtenido de E-ducadores: http://e-ducadores.com/

#### **Propuesta metodológica**

La unidad de Definición Institucional "Laboratorio virtual" permitirá la apropiación de habilidades, conocimientos, actitudes y valores a través de actividades prácticas, reflexivas y relacionadas directamente con el conocimiento de las herramientas digitales, a través de las cuales los estudiantes fortalecerán o desarrollarán competencias digitales, tales como (creatividad e innovación, comunicación y colaboración, pensamiento crítico, uso autónomo de las TIC), para que puedan volcarlos al desarrollo de la carrera y en sus futuros trabajos. Además, en esta modalidad áulica, el momento relevante o significante es la socialización, allí los estudiantes toman conciencia de los nuevos aprendizajes que han logrado, al interactuar y contratar sus producciones con las de sus compañeros, logrando así un verdadero co-aprendizaje.

El papel del docente será de proporcionar los insumos necesarios para el trabajo, organizar y coordinar las actividades, centrar los ejercicios de intercambio, favorecer la autogestión y la experimentación de habilidades individuales y propuestas grupales (mediar entre los participantes y sus aprendizajes).

La metodología de trabajo será en el aula real y mediante el aula virtual de la plataforma del ISFD, atendiendo a la incorporación de las TIC en este taller como:

- Lectura de textos en diferentes soportes, implementación de técnicas de estudios (mapas conceptuales-otros) en diversos programas como por ejemplo cmap tools, Google Doc y envío al aula virtual para su corrección y posterior socialización.
- Exploración, lectura y análisis de material digitalizado, en diversos blogs educativos para posteriores comentarios, debates, etc.
- Exposiciones orales en forma grupal sobre ciertos contenidos abordados. La misma exposición será acompañada con un soporte (pc-proyector) mediante presentación programa Prezi u otra aplicación abordada articulando con las áreas de Cs. Naturales, Cs. Sociales, matemática y lengua.

# **Evaluación y Acreditación**

#### Criterios de evaluación:

- $\checkmark$  Producción de textos digitales.
- ✓ Presentación oral.
- ✓ innovación en proyectos áulicos.
- ✓ Utilización de vocabulario especifico a la temática.
- ✓ Ortografía y redacción.
- $\checkmark$  Responsabilidad en el cumplimiento de tareas
- ✓ *Manejo e interpretación de software y fuentes de información.*
- ✓ *Participación activa y pertinente en la clase.*
- ✓ *Búsqueda de información adicional al contenido trabajado.*
- ✓ *Compromiso y solidaridad con los acuerdos arribados en la tarea grupal.*

#### *Instrumentos de evaluación*

- ✓ *Informe de trabajo.*
- ✓ *Textos digitalizados.*
- ✓ *Exposición y defensa de trabajos.*
- ✓ *Trabajos de investigación.*
- ✓ *Trabajos colaborativos con integración de las TIC.*
- ✓ *Foros de debate campus virtual.*
- $\checkmark$  Test de autoevaluación.

#### **Sistema de acreditación**

#### Por promoción directa

- $\checkmark$  -Promoción: Directa: 80% asistencia 100% TP aprobados. Aprobar c/u de los parciales con un mínimo de 8 (ocho). Aquellos que trabajan (y presentan constancia): 70% de asistencia con una instancia formativa complementaria (pueden por ej. solicitar algún TP).
- $\checkmark$  -Promoción con Coloquio integrador: 80% asistencia 100% TP aprobados. Aprobar c/u de los parciales con un mínimo de 8 (ocho), más un coloquio integrador con 8 (ocho) o nota superior.

(Importante: si un estudiante regularizó la correlativa -pero no la aprobó- no puede promocionar, aunque obtenga 8 o más)

#### **Cronograma de trabajos prácticos**

Se evaluarán 6 (seis) trabajos prácticos obligatorios.

**Módulo 1:** Trabajo Practico N° 1 – *Foro Campus Virtual – "Identificar las competencias digitales que posee y las que debe adquirir o mejorar"* (Áulico – Domiciliario)

**Módulo 2:** Trabajo Practico N° 2 – *Editar audio y subtitular video descargado desde YouTube* (Áulico – Domiciliario)

**Módulo 3:** Trabajo Practico N° 3 – *Selección de contenido de D.C. Articulando las herramientas que brinda Google Drive (G. Sites, Formulario Google, G. My Maps, G. Jamboards* - (Áulico – Domiciliario)

**Módulo 4:** Trabajo Practico N° 4 – *Elaborar video tutorial utilizando las aplicaciones del ADM articulando un contenido del diseño* - (Áulico – Domiciliario)

**Módulo 5:** Trabajo Practico N° 5 – *Elaborar video tutorial (Proyección Mirror) utilizando las app articulando con un contenido del diseño* (Áulico – Domiciliario)

**Trabajo práctico Final: N° 6** "*Integración de recursos digitales en programa Scratch y articulación de contenidos a través de una secuencia didáctica*" (Áulico – Domiciliario)

#### *Recursos*

#### **Materiales:**

- ✓ Pizarrón
- Provector.
- Notebook/Netbook
- **Teléfonos**

#### **Recursos Digitales**

- ✓ Campus virtual de la plataforma digital del ISFD
- ✓ Editores de Presentaciones: Prezi
- Textos PDF: Foxit Reader, Adobe Reader
- ✓ Google Doc.
- **Drive**
- ✓ YouTube
- **Software**
- Classroom.

# *Bibliografía*

3.0, E. (07 de 12 de 2015). *Cómo buscar imágenes en Google, trucos avanzados*. Obtenido de Cómo buscar imágenes en Google, trucos avanzados: https://www.educaciontrespuntocero.com/recursos/comobuscar-imagenes-en-google-trucos-y-metodos-avanzados/30806.html

Caccuri, V. (2014). *Recursos TIC.* Buenos Aires.

- Caccuri, V. (2016). *Tecnología Digital para Docentes (Computación y TIC en el Aula).* Ciudad Autonoma de Buenos Aires: Fox Andina.
- chicosandroidaldia. (03 de 09 de 2017). *Mejores diccionarios offline para android*. Obtenido de Mejores diccionarios offline para android: https://www.chicosandroidaldia.com/2018/01/mejoresdiccionarios-offline-para-android.html
- Digital, P. (2014). Configuración Técnica Armado de Aulas Digitales Móviles. En P. Digital, *Configuración Técnica Armado de Aulas Digitales Móviles* (pág. 46).
- Digital, P. N. (2016). *Recursos y aplicaciones de las netbooks de Primaria Digital.* Ciudad Autonoma de Buenos Aires.
- Educación, C. G. (2015). *Diseño Currilar: Profesorado de Educación Primaria.*
- Educar, P. (13 de 09 de 2013). *Estrategias para buscar en internet*. Obtenido de Estrategias para buscar en internet: https://www.educar.ar/recursos/120208/estrategias-para-buscar-en-internet
- Ripani, M. F. (2016). *Competencias de Educación Digital (PLANIED).* Ciudad Autonoma de Buenos Aires: Educ.ar S. E.
- Sevilla, A. B. (2017). Realidad Aumentada en Educación. En A. B. Sevilla, *Realidad Aumentada en Educación* (pág. 39). Madrid.
- universia. (07 de 08 de 2015). *Apps para aprender Historia y Geografía*. Obtenido de Apps para aprender Historia y Geografía: http://noticias.universia.com.do/educacion/noticia/2015/08/07/1129548/5 apps-aprender-historia-geografia.html
- xatakandroid. (02 de 06 de 2015). *Aplicaciones para aprender matemáticas con Android*. Obtenido de Aplicaciones para aprender matemáticas con Android: https://www.xatakandroid.com/aplicacionesandroid/17-aplicaciones-para-aprender-matematicas-con-android

E-ducadores. (2018). *E-ducadores*. Obtenido de E-ducadores: http://e-ducadores.com/